## **DY短视频制作方法,电商产品创意文案策划拍摄**

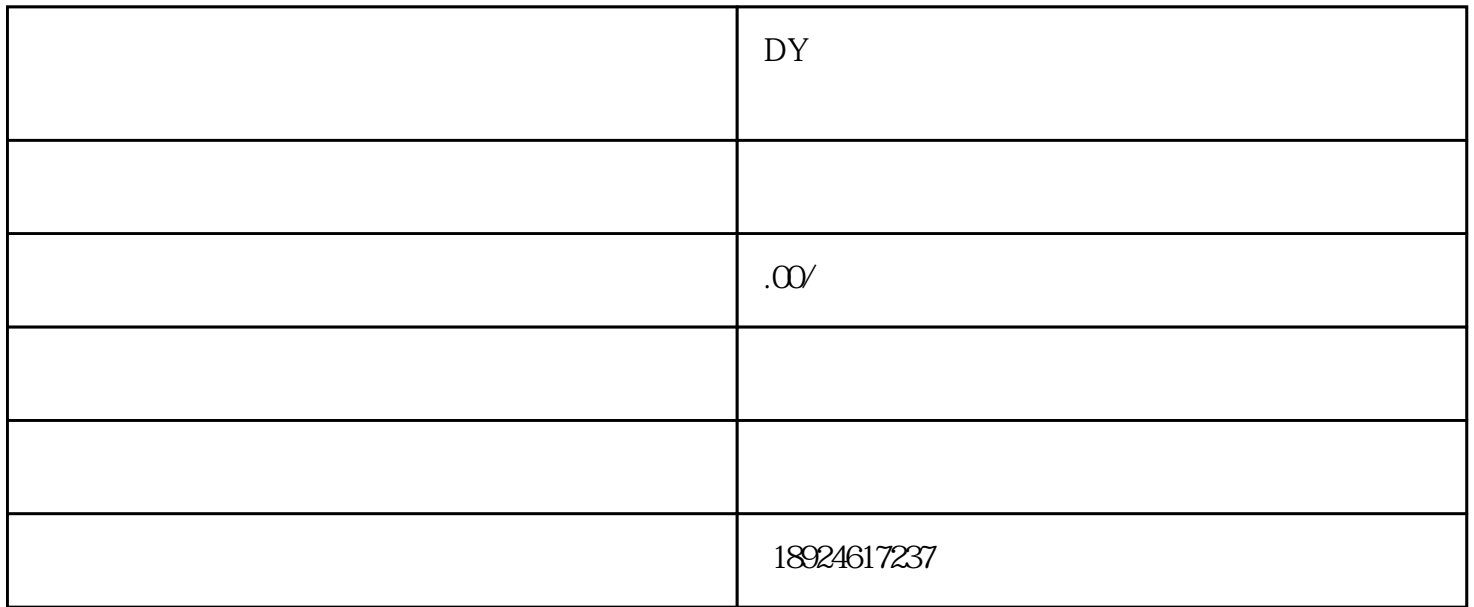

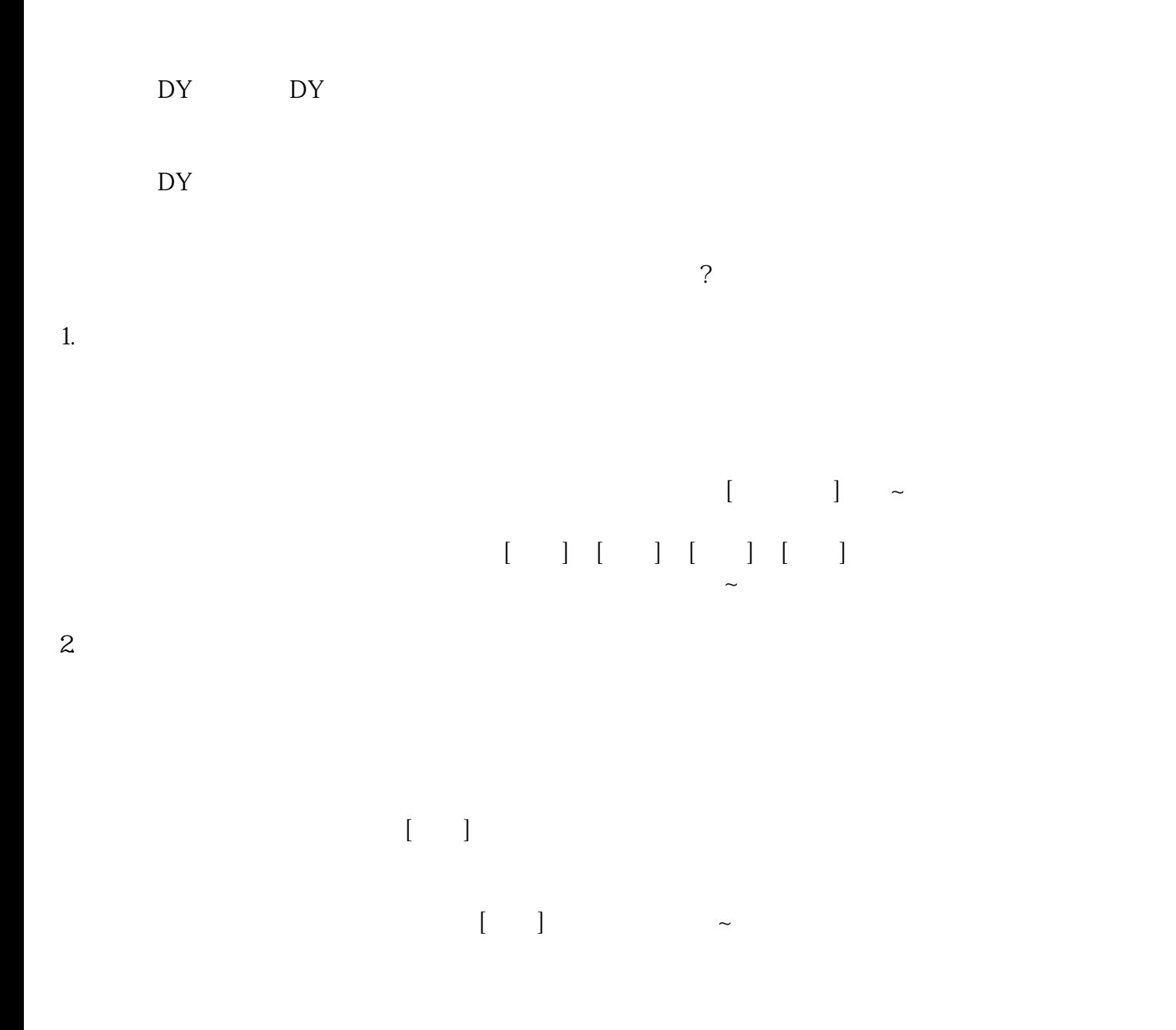

 $DY$ 

 $\sim$